## **Arbeitsblatt:**

**Diskriminierend oder nicht?**

## **Aufgabe:**

Beziehe Stellung zu den folgenden Aussagen, und ordne ein, ob und gegebenenfalls inwiefern ein Fall von Diskriminierung vorliegt.

a) Benno, sieben Jahre, möchte an seinem Kindergeburtstag eine Indianerparty feiern.

b) Emre und Tayler unterhalten sich über einen Vorfall, bei dem am Wochenende eine Schülerin der Oberstufe auf dem Heimweg nach dem Clubbesuch von mehreren Männern bedrängt wurde. Tayler meint: "So, wie die angezogen war, mit dem Minirock und den hohen Schuhen, trägt sie schon auch ein wenig Mitschuld daran."

c) Maxim findet, Darias neues Fahrrad sähe "schwul" aus. Er will damit ausdrücken, dass es ihm nicht sonderlich gut gefällt.

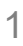

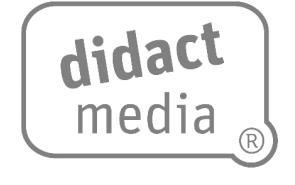

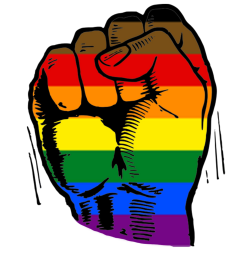

## **Arbeitsblatt:**

**Diskriminierend oder nicht?**

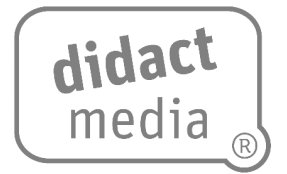

d) Thea ist der Auffassung, dass jüdische Menschen bei wichtigen politischen Entscheidungen häufig im Hintergrund die Fäden ziehen.

e) Im Februar 2022 empfiehlt der Studierendenausschuss (AStA) der Freien Universität Berlin, in Fällen sexueller Belästigung durch einen bekannten Mann auf dem Universitätsgelände nicht die Polizei zu rufen, da solche Einsätze "für von Rassismus betroffene Menschen grundsätzlich mit einem erhöhten Risiko einhergehen, Polizeigewalt zu erfahren".

f) Patrick und Oskar rappen auf dem Talentwettbewerb der Schule "Ni\*\*as in Paris" von Jay-Z und Kanye West vor.

**Diskriminierend oder nicht?**

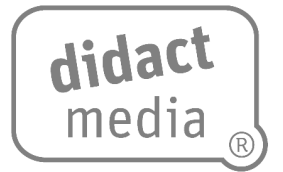

g) J.K. Rowling, unter anderem Autorin der Harry-Potter-Bücher, äußert öffentlich, dass ihr die Theorie, das eigene Geschlecht sei ein Konstrukt und damit frei wählbar, nicht behage.

h) Farid Bang rappt auf dem Album "Jung, brutal, gutaussehend 3" unter anderem die Line "Mein Körper definierter als von Auschwitz-Insassen".